## REACTOME\_PI\_METABOLISM

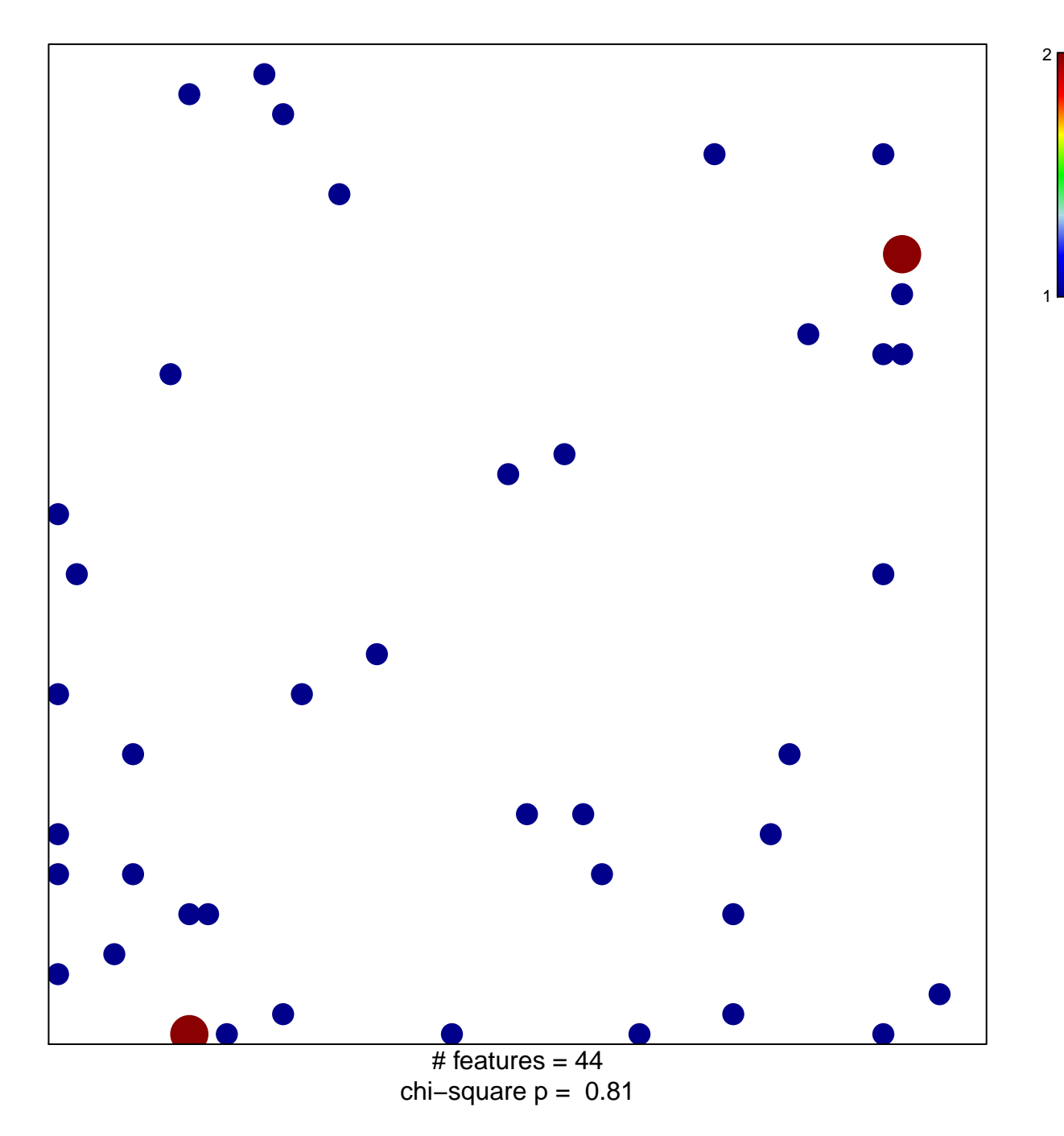

## **REACTOME\_PI\_METABOLISM**

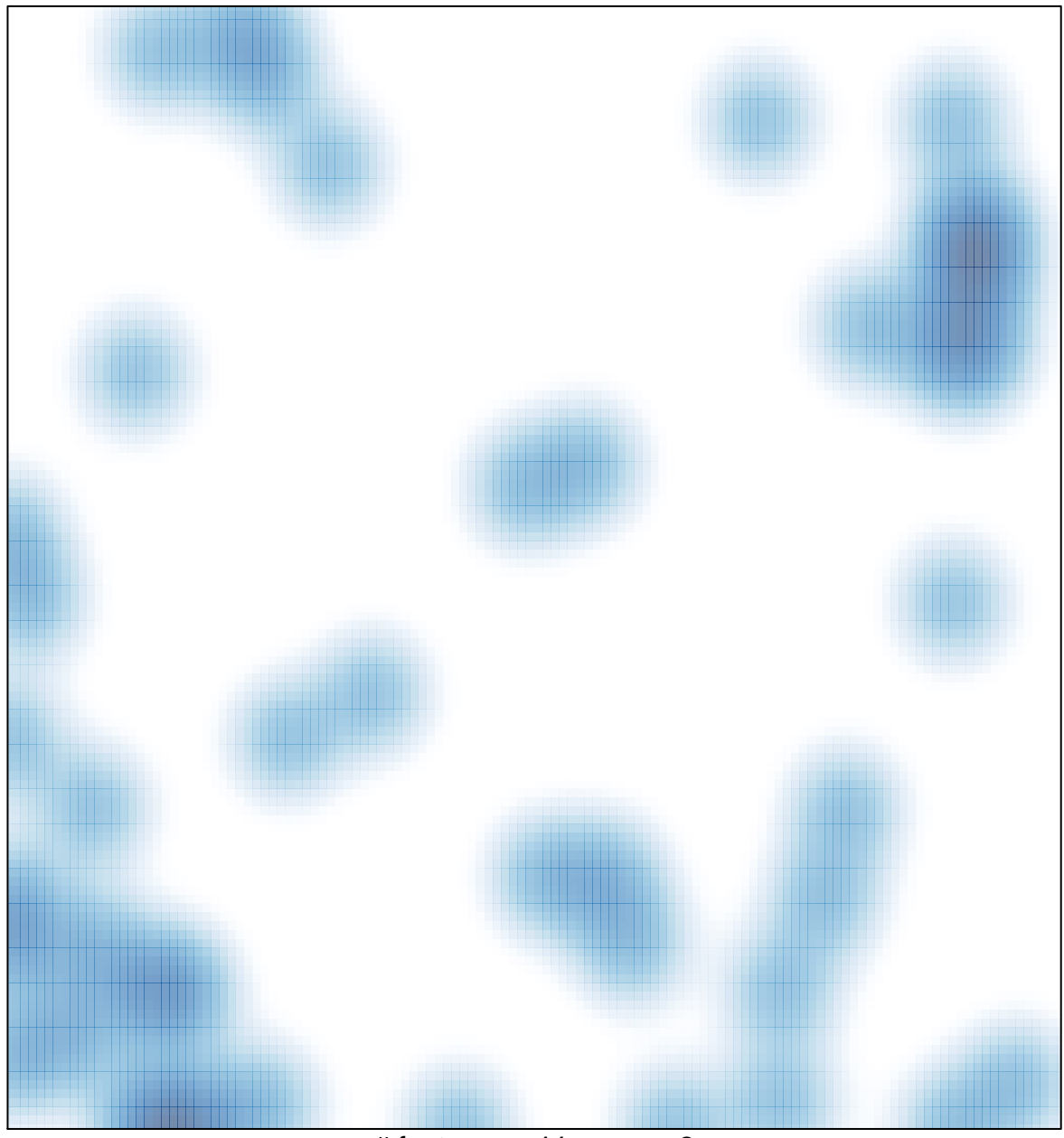

# features =  $44$ , max =  $2$